#### **УТВЕРЖДАЮ**

Директор ГАПОУ «Педагогический колледж» г. Бугуруслана И.В. Гармаза OPL  $20$  of  $\Gamma$ . egg EDA" TOP **FAITOY TAMOVIERX®** T. EVrypycrawa  $2001321:$ **LANDOJ** 

Основная программа профессионального обучения по должности «Модельщик наглядных пособий» профессиональная подготовка

г. Бугуруслан, 2021 г.

1

# **Основная программа профессионального обучения по должности «Модельщик наглядных пособий»** *профессиональная подготовка*

#### **1. Цели реализации программы**

Программа профессиональной подготовки по профессиям рабочих, должностям служащих направлена на обучение лиц, ранее не имевших профессии рабочего или должности служащего.

**2. Требования к результатам обучения. Планируемые результаты обучения**

**2.1. Характеристика нового вида профессиональной деятельности, трудовых функций и (или) уровней квалификации**

Программа разработана в соответствии с:

 спецификацией стандарта компетенции 45 WSI«Изготовление прототипов» (WorldSkillsStandardsSpecifications) от 2017 г. (секции 1 Организация и управление работой, 2 Разработка прототипов, 3 Технические чертежи, 4 Компьютерное моделирование (CAD/САПР),6. Покраска и отделка прототипов;

 Единым тарифно-квалификационным справочником работ и профессий рабочих (ЕТКС). Выпуск №2. Часть №2 (утвержден Постановлением Минтруда РФ от 15.11.1999 N 45(в редакции Приказа Минздравсоцразвития РФ от 13.11.2008 N 645);

 профессиональным стандартом «Специалист по аддитивным технологиям» (утвержден приказом Министерства труда и социальной защиты РФ от 9 февраля 2017 г. № 155н) (трудовые функции А/01.4 Проведение подготовительных мероприятий для изготовления изделий из порошков, проволок и жидких фотополимерных материалов методами аддитивных технологий, А/02.4 Запуск и контроль процесса изготовления изделий методами аддитивных технологий, В/01.5 Подготовка трехмерной электронной геометрической модели детали);

 приказом Министерства образования и науки Российской Федерации от 02.07.2013 № 513 «Об утверждении Перечня профессий рабочих, должностей служащих, по которым осуществляется профессиональноеобучение».

 Медицинские ограничения регламентированы Перечнем медицинских противопоказаний Минздрава России.

Присваиваемая квалификационная категория: 2 категория.

Рабочие места, которые возможно занять по итогам обучения по программе (трудоустройство на вакансии в организации, самозанятость, работа в качестве индивидуального предпринимателя): «Модельщик наглядных пособий»

#### **2.2. Требования к результатам освоения программы**

В результате освоения программы профессионального обучения у слушателя должны быть сформированы компетенции, в соответствии с разделом 2.1. программы.

В результате освоения программы слушатель должен

*знать:*

 принципы и технологии применения графического оформления в различных случаях;

 различные процессы печати, присущие им ограничения и методики применения;

 композиционные правила оформления текста, графики, их обработки и внедрения в макет;

форматы файлов и способы сохранения файлов;

 программный функционал для выполнения автоматизации процесса.

### *уметь:*

 создавать, анализировать и разрабатывать макет любого продукта для вывода на печать и использовании его в интерактивном пространстве;

 макетировать различные продукты графического дизайна в соответствии с техническим процессом;

выполнять настройку программы для автоматизации процесса;

сохранять файлы в соответствующем формате;

 работать с интерактивными элементами и уметь их настраивать для визуализации.

## **3. Содержание программы**

Категория слушателей: лица, не имеющие свидетельство о профессии рабочего/должности служащего.

Трудоемкость обучения: 144 академических часов. Форма обучения: очная.

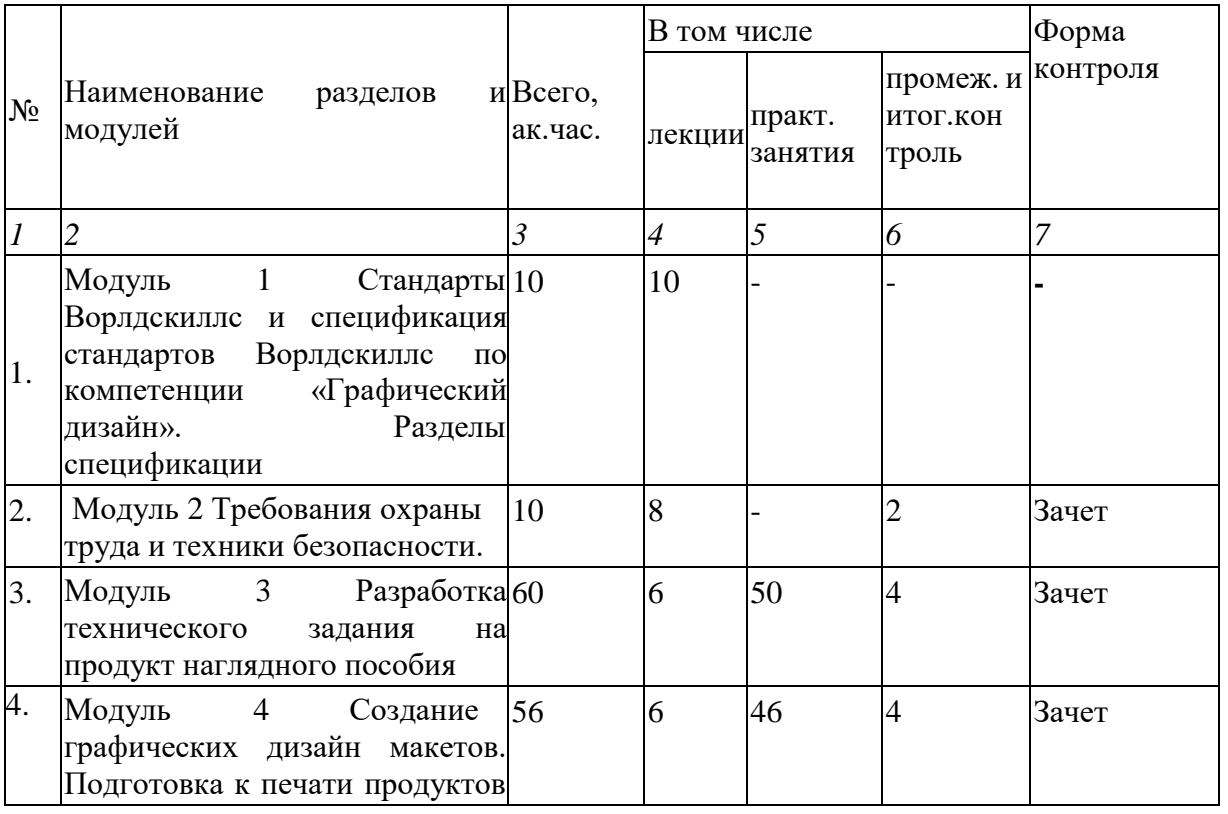

### **3.1 Учебный план**

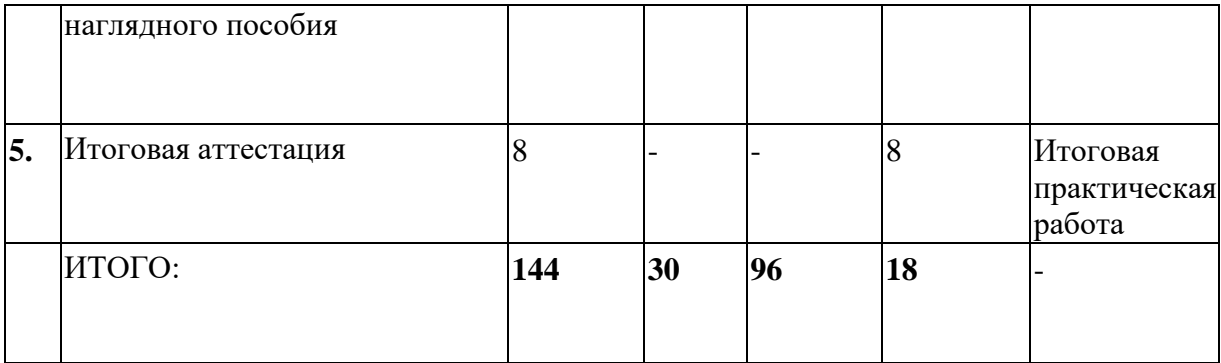

## **3.2 Учебно-тематический план**

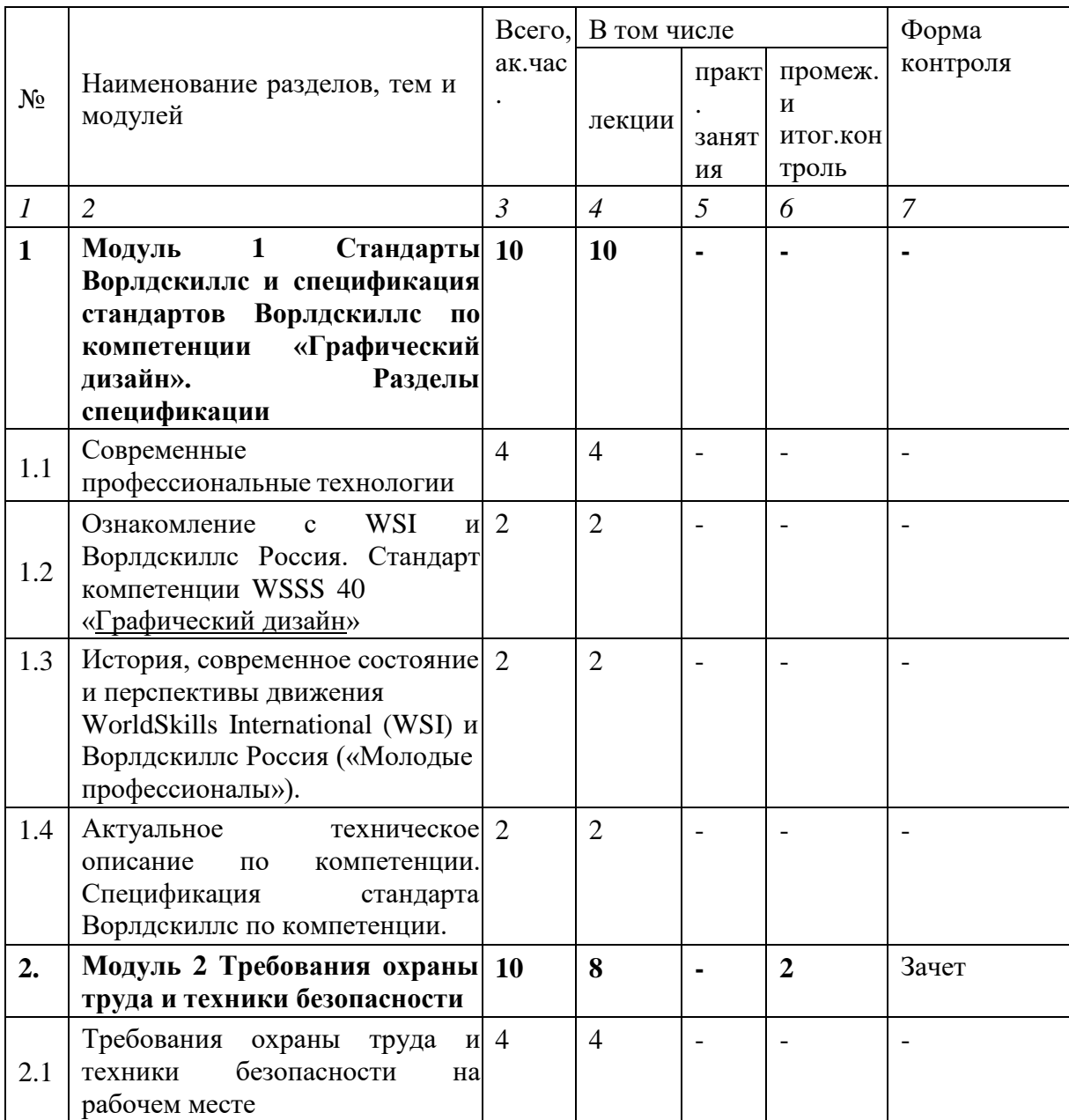

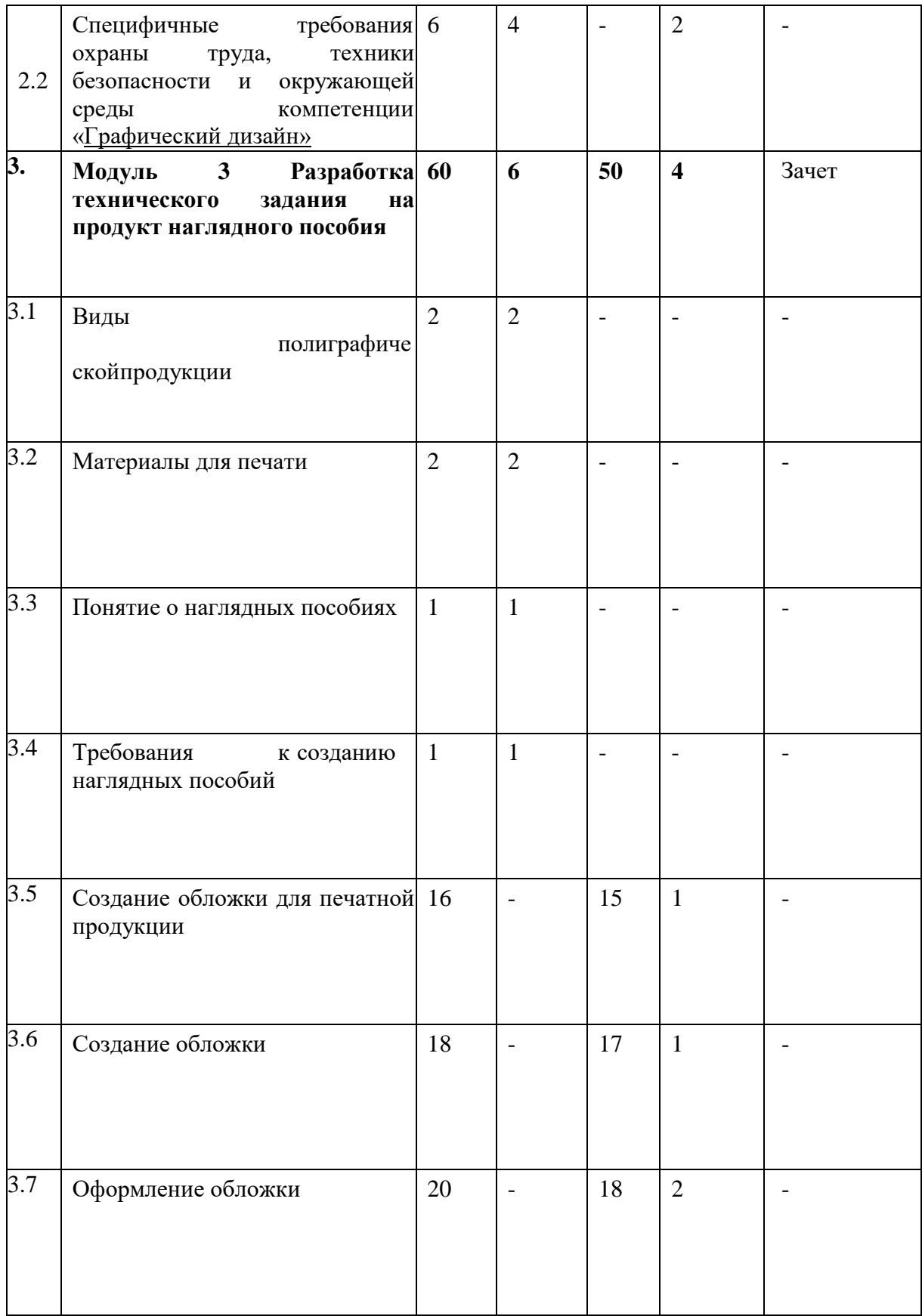

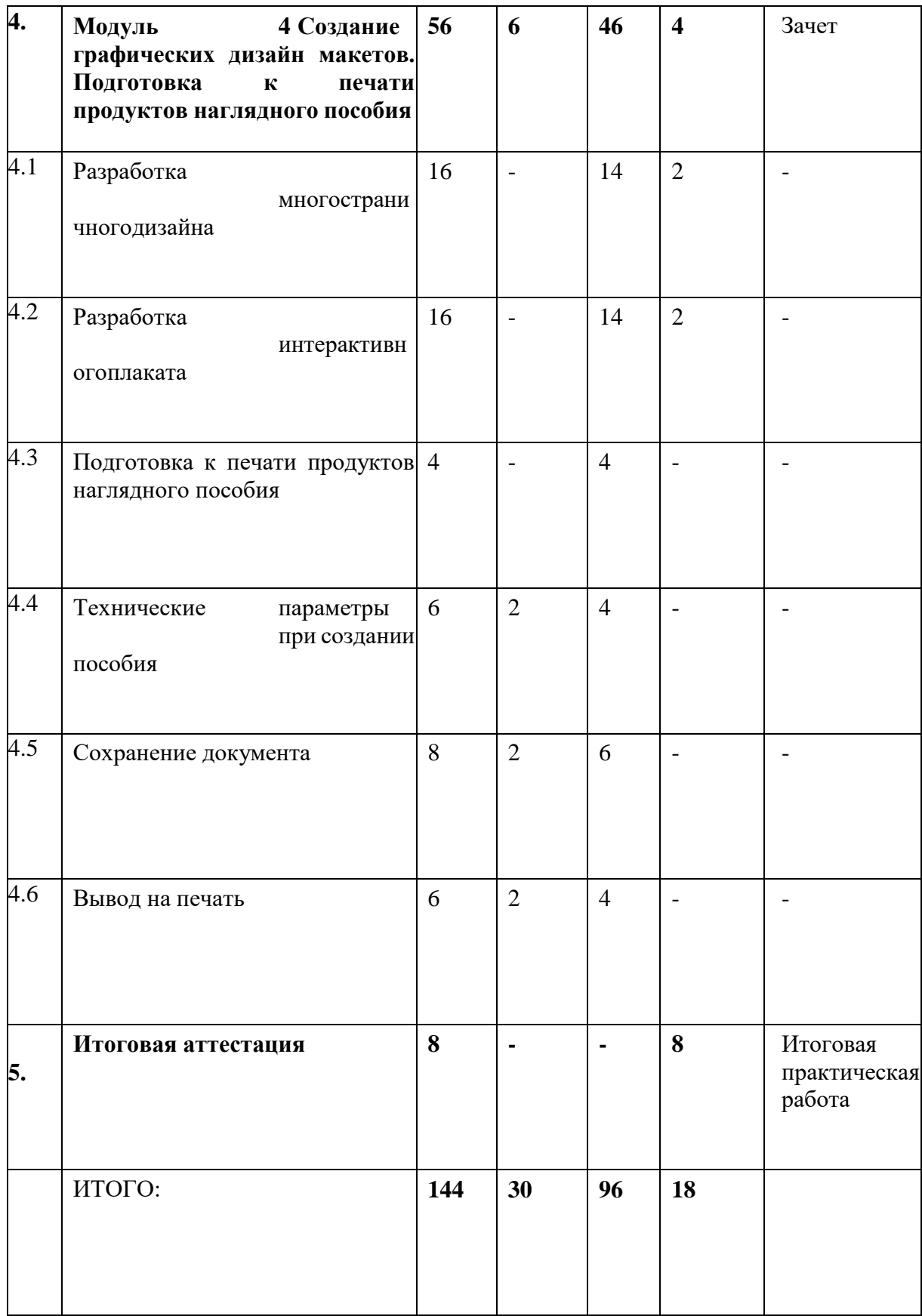

# **3.3 Учебная программа**

МОДУЛЬ 1. Стандарты Ворлдскиллс и спецификация стандартов Ворлдскиллс по компетенции «Графический дизайн». Разделы спецификации

Тема. 1.1 Актуальное техническое описание по компетенции. Спецификация стандарта Ворлдскиллс по компетенцииЛекция:

1. Значимость чемпионатного движения в развитии профессионального движения

2. История развития чемпионатного движения WorldSkills International (WSI).

3. История развития чемпионатного движения Ворлдскиллс Россия («Молодые профессионалы»).

4. Ознакомление с техническим описанием по компетенции.

МОДУЛЬ 2. Требования охраны труда и техники безопасностиТема 2.1 Требования охраны труда и техники безопасности. Лекция:

- 1. Инструкция по охране труда для учащихся
- 2. Общие требования охраны труда
- 3. Требования охраны труда перед началом работы
- 4. Требования охраны труда во время работы
- 5. Требования охраны труда в аварийных ситуациях

Тема 2.2 Специфичные требования охраны труда, техники безопасности и окружающей среды компетенции 40 «Графический дизайн»

Лекция:

- 1. Переработка отходов для повторного использования.
- 2. Использование экологически чистых материалов.

3. Использование завершенных Конкурсных заданий после окончания конкурса.

4. Использование продукции (расходных материалов) и инструментов из инфраструктурного листа.

МОДУЛЬ 3. Разработка технического задания на продукт наглядногопособия Тема 3.1 Виды полиграфической продукцииЛекция:

- 1. Журналы, газеты, книги
- 2. Плакаты, баннеры
- 3. Буклеты, лефлеты, листовки
- 4. Географические карты
- 5. Сувенирная продукция

Тема 3.2 Материалы для печати Лекция:

- 1. Разновидности бумаги
- 2. Краска для принтера
- 

3. Работа с плоттером

Тема 3.3 Понятие о наглядных пособияхЛекция:

1. Что из себя представляет наглядное пособие

2. В чем заключается работа модельщика

Тема 3.4 Требования к созданию наглядных пособийЛекция:

- 1. Цветовое восприятие
- 2. Композиционное расположение элементов на продукте
- 3. Шрифтовая композиция
- 4. Настройки программы для создания правильного расположения страниц
- 5. Размеры продукта
- 6. Блиды для обрезки
- 7. Работа со слоями
- 8. Виды оформления
- 9. Линкованность изображения
- 10. Векторная и растровая графика
- 11. Композиция и расположение элементов на обложке
- 12. Штрих-код
- 13. Внутренний блок книги
- 14. Оформление каталогов
- 15. Презентация продукта на планшете
- 16. Цветовые модели

Тема 3.5 Практическое занятие:

1. Создание обложки для книгиТема

3.6 Практическое занятие:

Создание обложки для журналаТема 3.7

Практическое занятие:

1. Оформление обложки для журнала

МОДУЛЬ 4. Создание графических дизайн макетов. Подготовка кпечати продуктов наглядного пособия

Тема 4.1 Практическое занятие:

1. Разработать внутренний блок журналаТема 4.2

Практическое занятие:

1. Разработать интерактивный плакат с применением инфографикиТема 4.3 Практическое занятие:

1. При разработке файла выставить правильные размеры и цветовыенастройки

Тема 4.4 Технические параметры при создании пособияЛекция:

- 1. Оверпринт
- 2. Треппинг

Практическое занятие:

1. Выставить настройки и применить их на обложку книгиТема 4.5 Сохранение документа

Лекция:

- 1. Форматы сохранения
- 2. Выбор стандартов при печати
- 3. Треппинг
- 4. Информация о пособии

Практическое занятие:

1. Сохранить документ с правильными настройкамиТема 4.6 Вывод на печать

Лекция:

- 1. Указание правильных размеров для печати
- 2. Расположение бумаги в принтере
- 3. Работа с настройкой цвета

Практическое задание:

1. Печать обложки для книги. Расположение на презентационном планшете

## **3.4 Календарный учебный график (порядок освоения модулей)**

![](_page_9_Picture_289.jpeg)

#### **4. Организационно-педагогические условия реализации программы**

## **4.1. Материально-технические условия реализации программы**

![](_page_9_Picture_290.jpeg)

![](_page_10_Picture_400.jpeg)

**4.2. Учебно-методическое обеспечение программы**

5. Спецификация стандартов Ворлдскиллс по компетенции «Графический дизайн».

- 6. Профессиональный стандарт 11.013 «Графический дизайнер» (утвержден приказом Минтруда России от 17 января 2017г. № 40н).
- 7. Федеральный государственный образовательный стандарт среднего профессионального образования по профессии 54.01.20 «Графический дизайнер» (утвержден приказом Министерства образования и науки РФ от 9 декабря 2016 г. №1543).
- 8. Визуальный дизайн: основы графики и предпечатной подготовки с помощью инструментов Adobe [пер. с англ.]. — М. : ООО «Рид Групп», 2011. — 688 с. — (Учебный курс Adobe), под редакцией Райтмана М.А.
- 9. Самоучитель Photoshop М. : ИД «Вильямс», 2011, 605 с. –

(Научно – популярное издание ), под редакцией Базылев Г.В.

- 10. Adobe Illustrator CC. Официальный курс ; [пер. с анг. М.А. Райтман]. М. : Эксмо, 2014. – 592с. +CD. – (Официальный учебный курс)
- 11. Adobe InDesign CC. Официальный курс ; [пер. с анг. М.А. Райтман]. М. : Эксмо, 2014. – 592с. +CD. – (Официальный учебный курс)

![](_page_11_Picture_324.jpeg)

### **11.1. Кадровые условия реализации программы**

### **5. Оценка качества освоения программы**

Итоговая аттестация проводится в форме квалификационного экзамена, который включает в себя практическую квалификационную работу и проверку теоретических знаний (тестирование).